## **FFT en Matlab de una onda senoidal:**

```
% Calculo de la FFT de una onda senoidal
Fs = 150; % frecuencia de sampleo (en Hz)
t = 0:1/Fs:1; % vector tiempo de 1 segundo
f = 10; % frecuencia de la onda senoidal
x=sin(2*pi*t*f);%onda senoidal
nfft=1024;%el numero de puntos de la fft
Y=fft(x,nfft); & tomar la FFT, y llenando con ceros, de manera que el
largo de la FFT sea nfft
Y = Y(1:nfft/2); % la FFT es simétrica, así que se tira la mitad
my = abs(Y).^2;% tomar la potencia espectral, módulo alcuadrado de la FFT
f = (0:nfft/2-1)*Fs/nfft; % construction del vector de frecuencias% Genera los plots, titulos y nombres.
figure(1);
plot(t,x);
title('señal');
xlabel('Tiempo (s)');
ylabel('Amplitud ')
figure(2);
plot(f,my);
title('Espectro de potencia');
xlabel('Frecuencia (Hz)');
```

```
ylabel('Potencia');
```
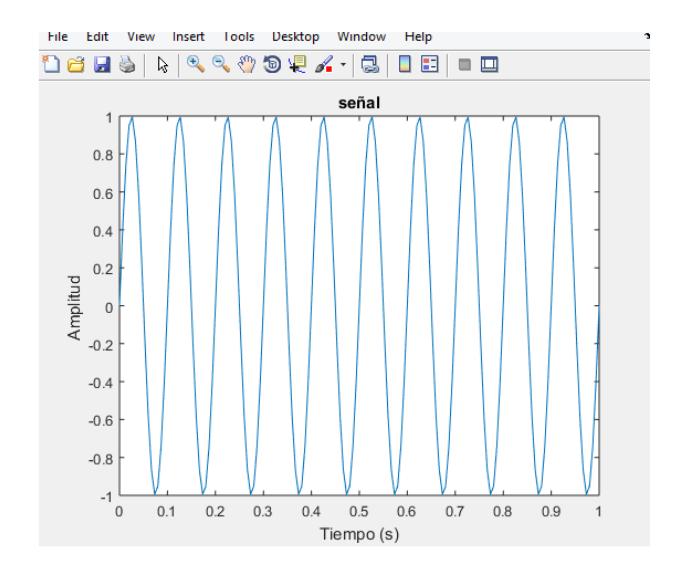

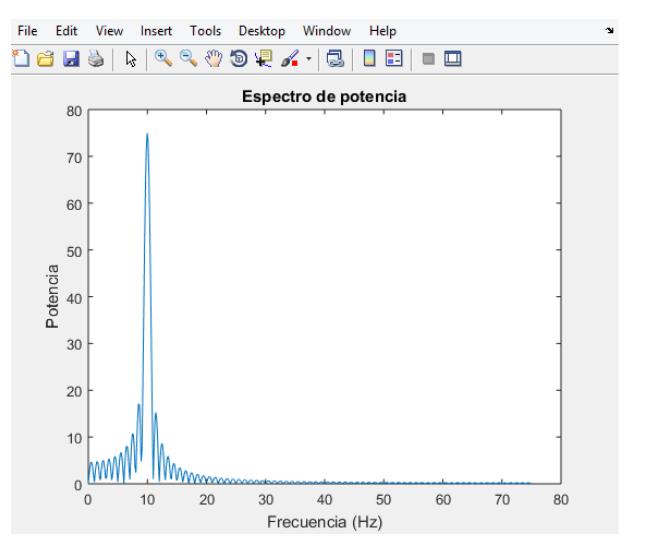

## **FFT en Matlab de una onda cuadrada:**

```
% Calculo de la FFT de una onda cuadrada
Fs = 150; % frecuencia de sampleo (en Hz)
t = 0:1/Fs:1; % vector tiempo de 1 segundo
f = 10; % frecuencia de la onda senoidal
x=square(2*pi*t*f);%onda senoidal
nfft=1024;%el numero de puntos de la fft
Y=fft(x,nfft); & tomar la FFT, y llenando con ceros, de manera que el
largo de la FFT sea nfft
Y = Y(1:nfft/2); % la FFT es simétrica, así que se tira la mitad
my = abs(Y).^2;% tomar la potencia espectral, módulo alcuadrado de la FFT
f = (0:nfft/2-1)*Fs/nfft; % construction del vector de frecuencias% Genera los plots, titulos y nombres.
figure(1);
plot(t,x);
title('señal');
xlabel('Tiempo (s)');
ylabel('Amplitud ')
figure(2);
plot(f,my);
title('Espectro de potencia');
xlabel('Frecuencia (Hz)');
```

```
ylabel('Potencia');
```
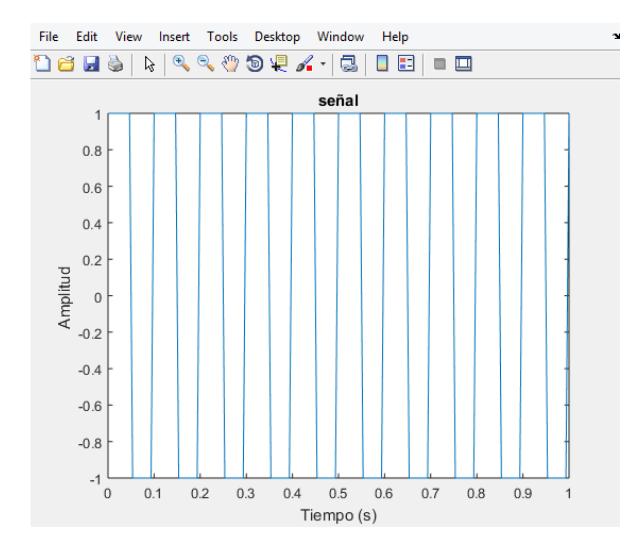

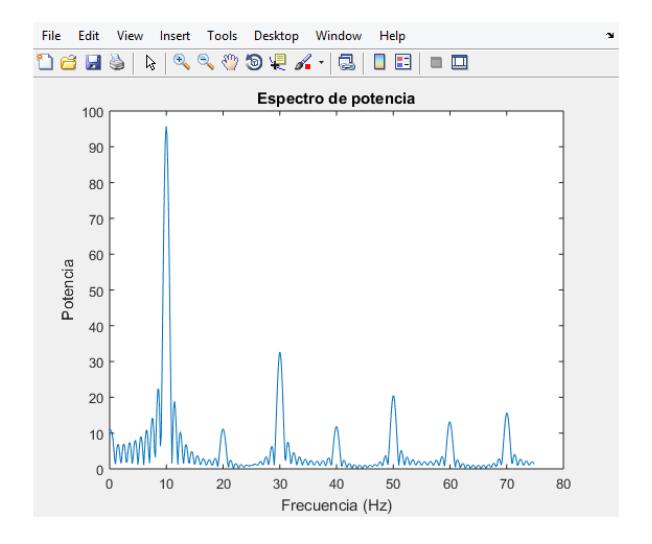

## **FFT en Matlab de datos guardados:**

```
%Calculo de la FFT de datos adquiridos
clear 
load C:\Andrea\Datos2.txt %cargando los datos adquiridos
t=Datos2(:,1); %primera columna
x=Datos2(:,2); %segunda columna
Fs = 1/(t(2)-t(1)); % frecuencia de sampleo (en Hz)
nfft=1024;%el numero de puntos de la fft
Y=fft(x,nfft); & tomar la FFT, y llenando con ceros, de manera que el
largo de la FFT sea nfft
Y = Y(1:nfft/2); % la FFT es simétrica, así que se tira la mitad
my = abs(Y).^2;% tomar la potencia espectral, módulo alcuadrado de la FFT
f = (0:nfft/2-1)*Fs/nfft; % construction del vector de frecuencias% Genera los plots, titulos and nombres.
figure(1);
plot(t,x);
title('señal');
xlabel('Tiempo (s)');
ylabel('Amplitud ')
figure(2);
plot(f,my);
title('Espectro de potencia');
xlabel('Frecuencia (Hz)');
```

```
ylabel('Potencia');
```